# Using Word 2016 for Long Documents contextualised for schools COURSE OUTLINE

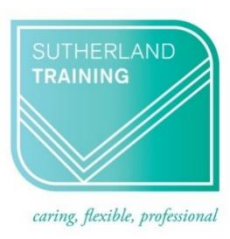

#### **Target Audience**

This course is designed for those who have mastered the basics of Word but need to know specific functions when working with long documents. Long documents include booklets, course manuals, lengthy reports etc. or any longer documents that need to present with a professional feel.

#### **Level**

Intermediate

#### **Delivery mode**

Virtual over Zoom

### **Making your decision**

Please read the course outline below when deciding if this is the right course for you.

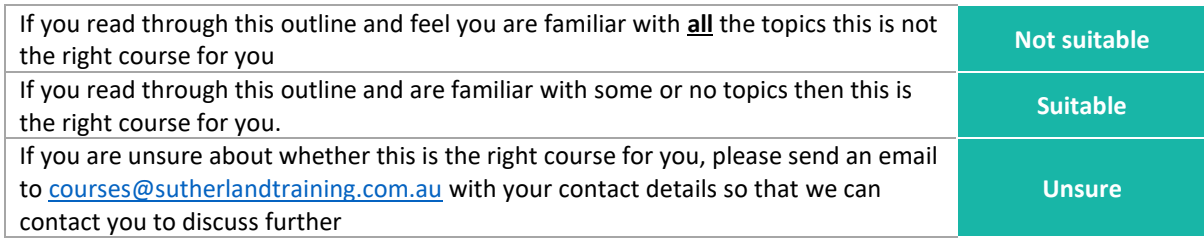

## **Course outline**

This course covers the following topics:

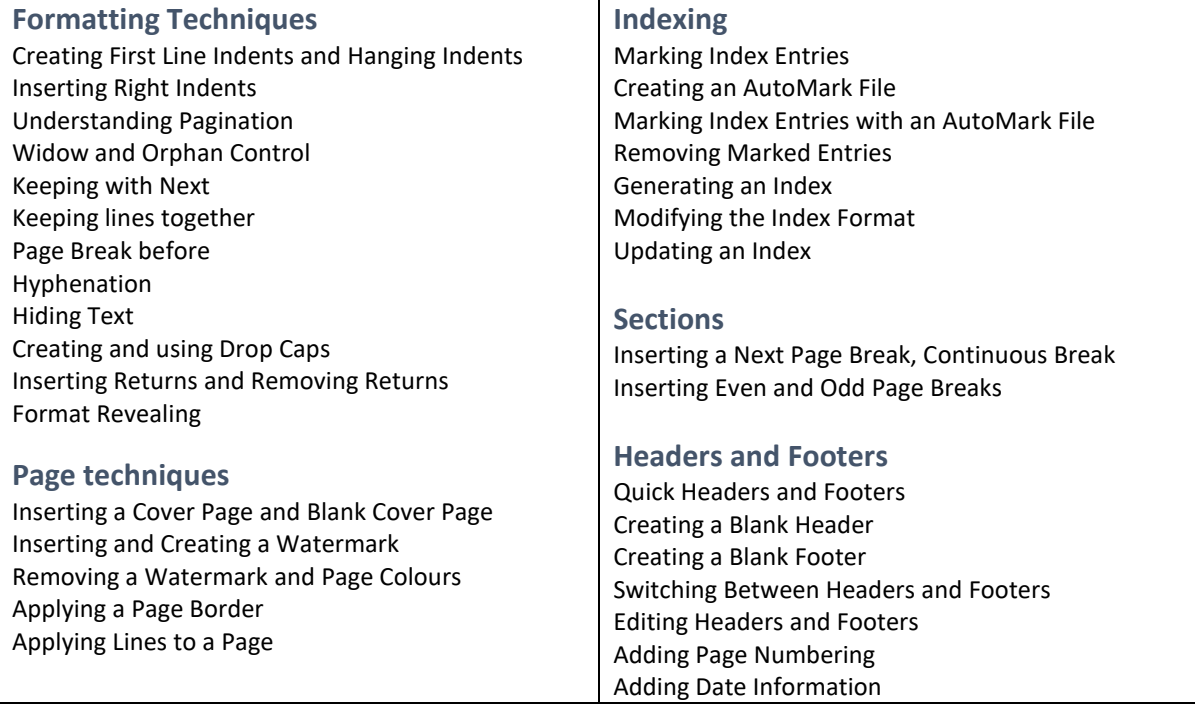

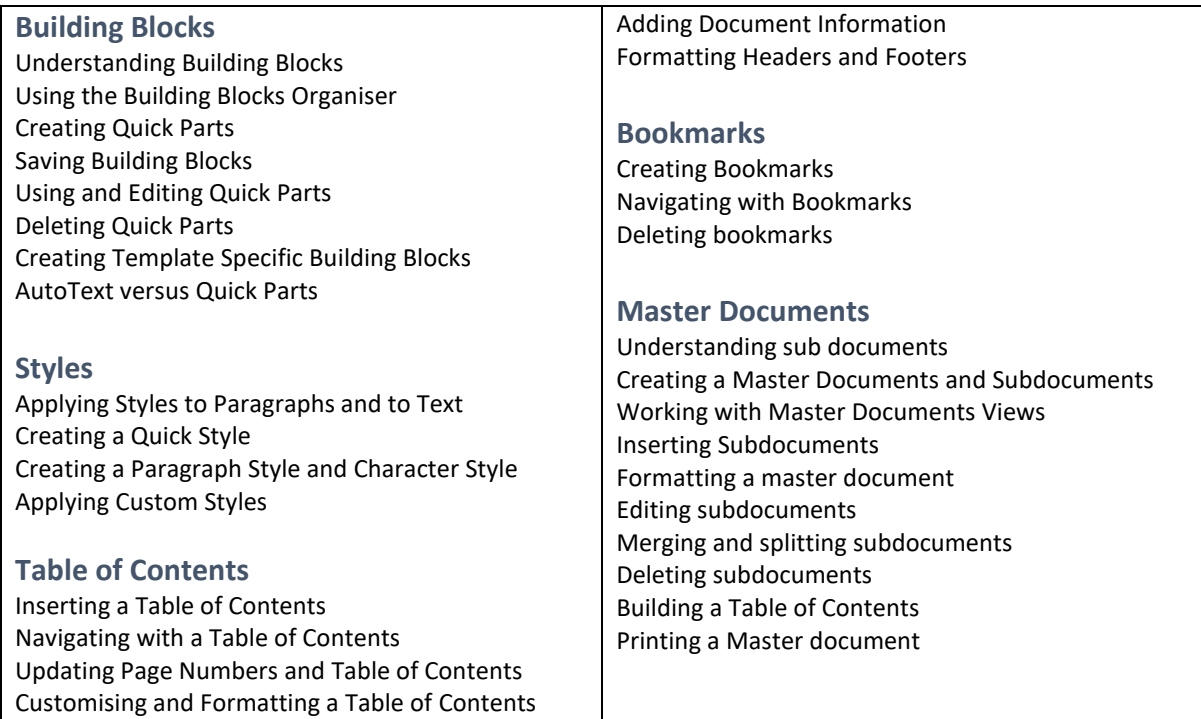

#### **Duration**

6 hours – 9am to 3:30pm

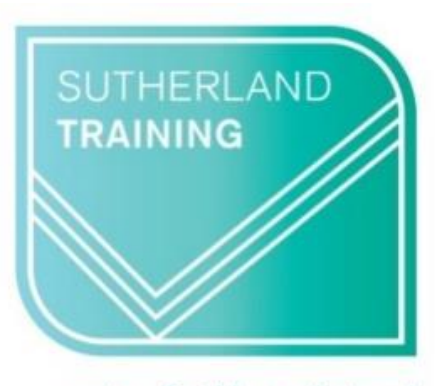

caring, flexible, professional